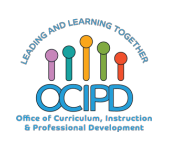

### Office of Curriculum, Instruction, and Professional Development

Inspired by ASCD, Educational Leadership, *The Building Blocks of an Online Lesson*, by Catlin R. Tucker Reference: *G-Suite & Tech Tools Quick Guide* and Strategies for Engaging Students in Virtual Learning

#### **Digital Pedagogy Overview**

As we transition to increased use of virtual learning spaces, it is critical to remain rooted in strong pedagogy and instructional practice. Technology, in the hands of a skilled practition between students. To best support that effort, the table below presents a potential way to think about bringing our teaching and learning framework to life in a virtual learning space provide teachers and leaders with a resource for planning high quality instruction, helping them to integrate key teacher practices as part of daily instruction, build collective effica *reflection throughout the instructional process. Specifically, it provides a starting point and outlines a progression of the implementa* 

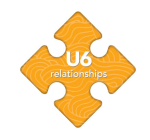

As with all of our teaching and learning work in LBUSD, it is critical for us to build our collective efficacy in this new virtual space, and we need to remain focused on the pedagogy. As mentioned in U6, "All students and communities come with cultural and linguistic assets, and deserve to be treated with dignity, fairness, and uncondition environment, every student matters and needs to feel that they do. All students can learn and achieve at high levels, and we have a responsibility for their success. Co do if we are to truly set high expectations for all students." These considerations become even more pronounced when shifting into digital spaces."

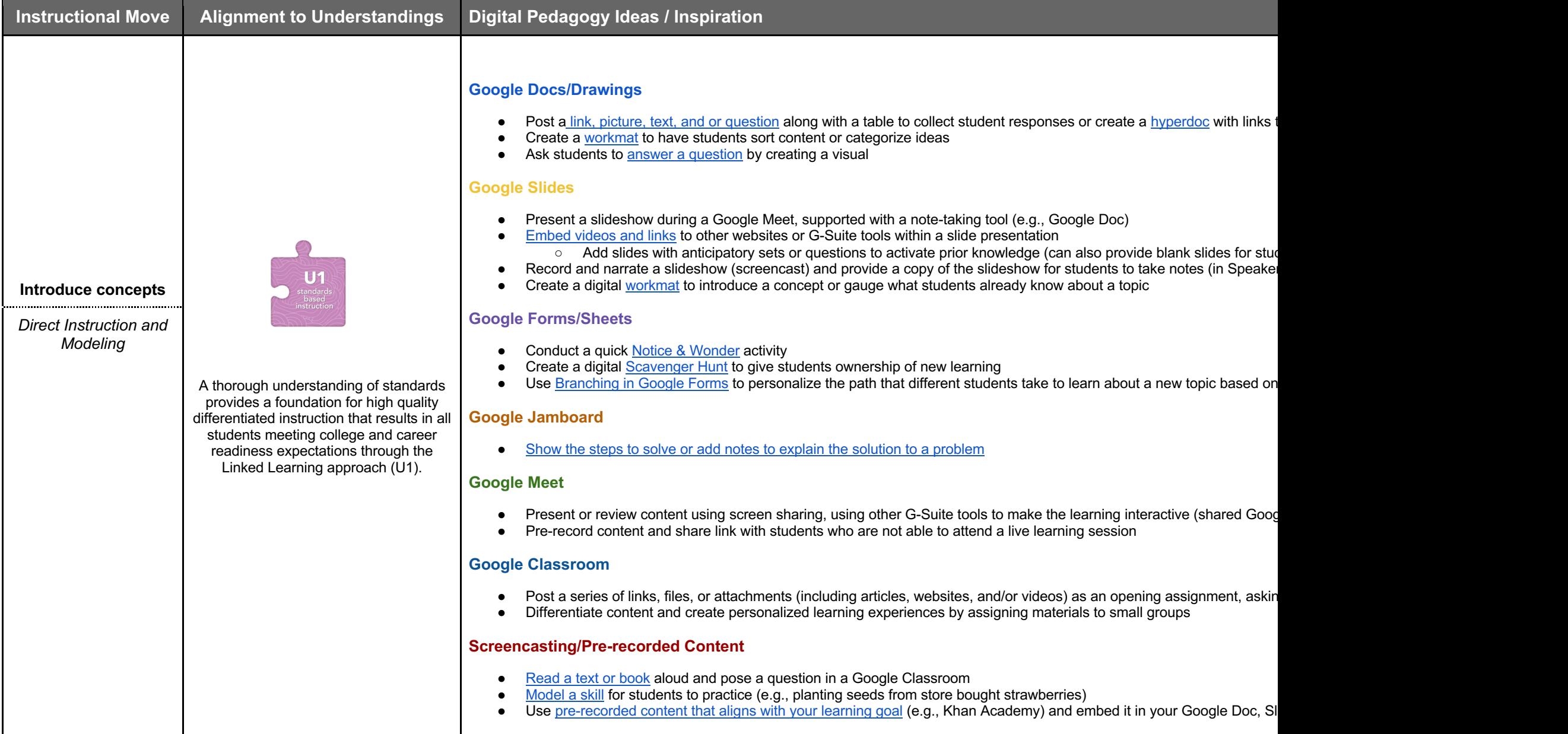

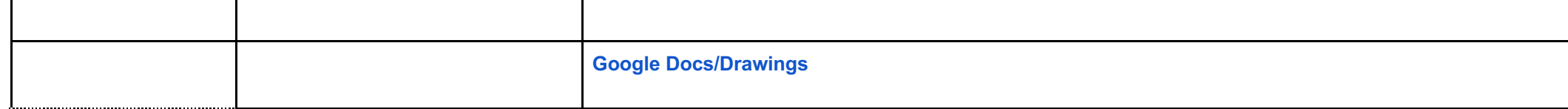

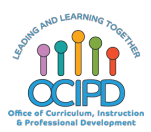

## Office of Curriculum, Instruction, and Professional Development

Inspired by ASCD, Educational Leadership, *The Building Blocks of an Online Lesson*, by Catlin R. Tucker Reference: *G-Suite & Tech Tools Quick Guide* and Strategies for Engaging Students in Virtual Learning

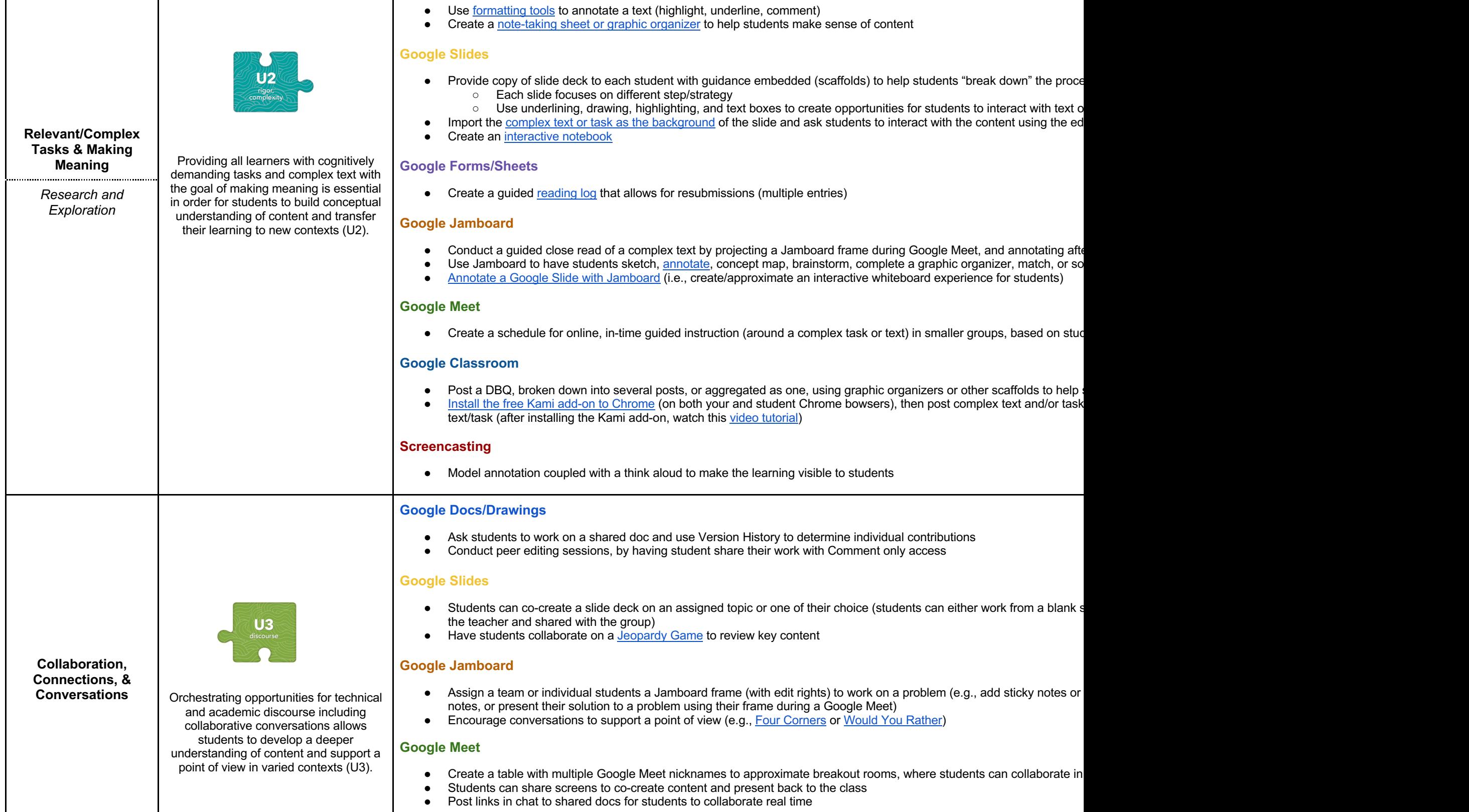

#### **Google Classroom**

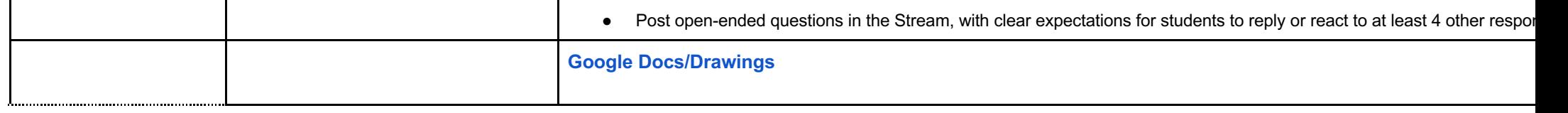

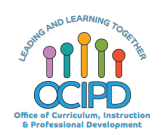

# Office of Curriculum, Instruction, and Professional Development

Inspired by ASCD, Educational Leadership, *The Building Blocks of an Online Lesson*, by Catlin R. Tucker Reference: *G-Suite & Tech Tools Quick Guide* and Strategies for Engaging Students in Virtual Learning

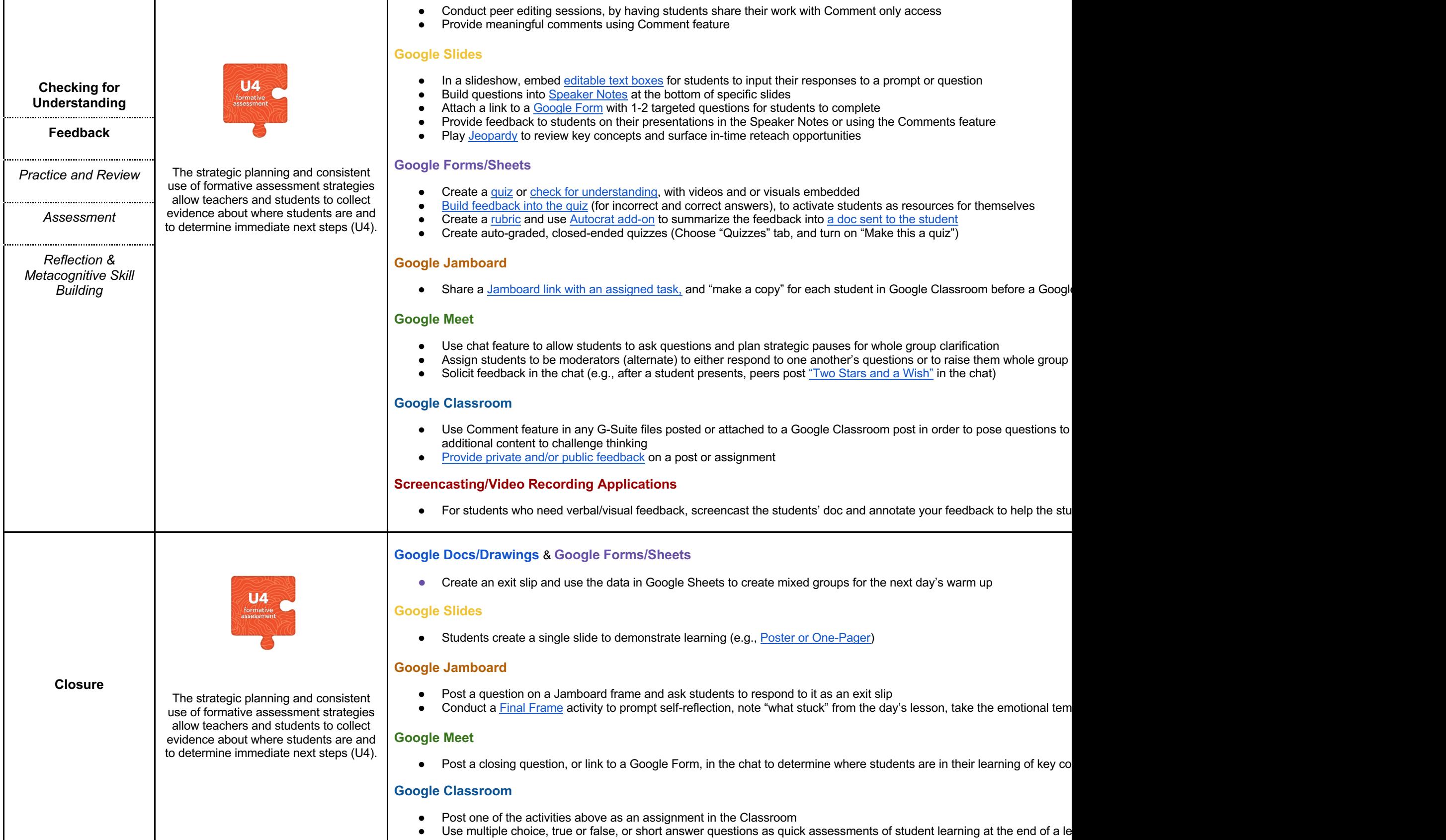

• Use multiple choice, true or false, or short answer questions as quick assessments of student learning at the end of a le

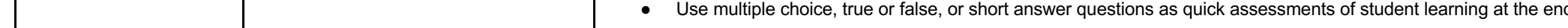

 $\mathbf{I}$